### **LAMPIRAN**

### 1. Database

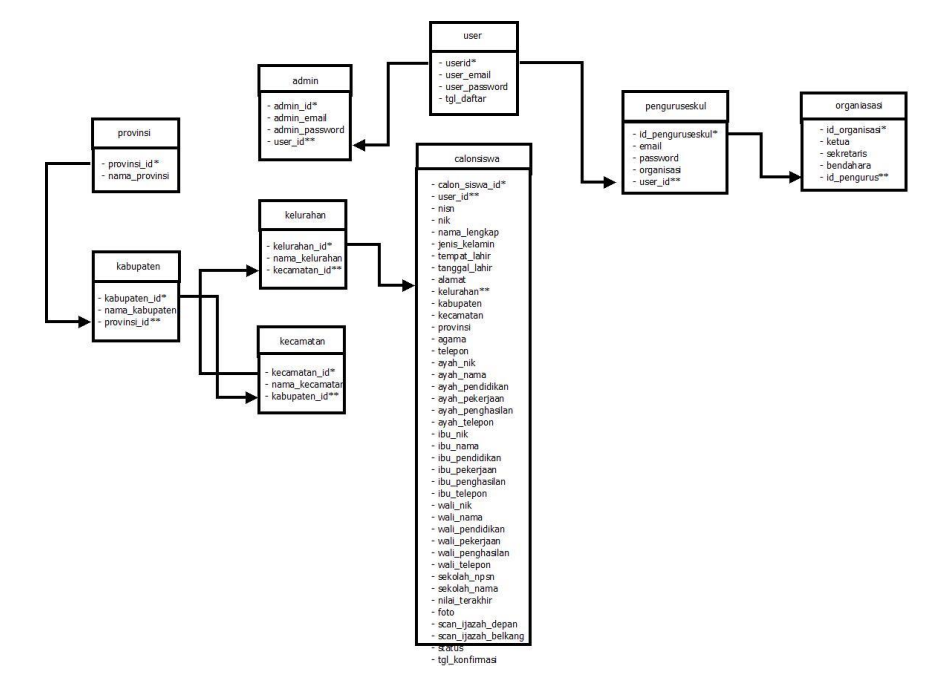

- 2. Tampilan Aplikasi Web
	- a. Halaman Login Aplikasi Web PPDB Online

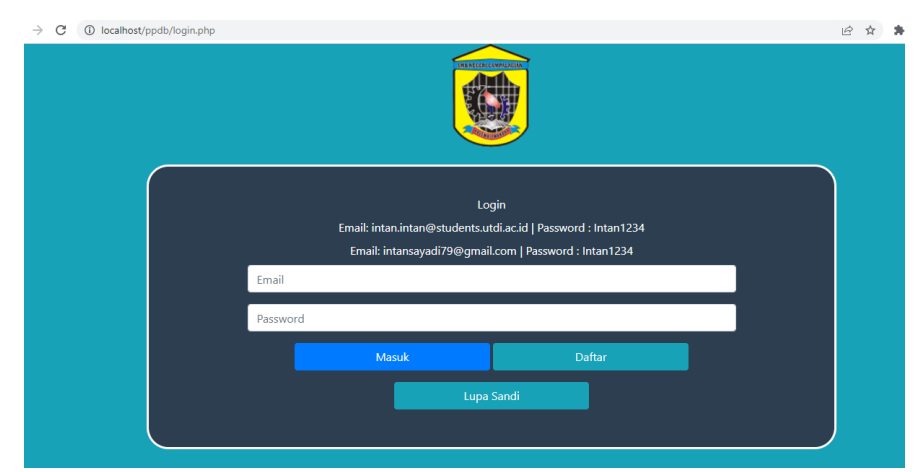

b. Halaman Pendaftaran calon siswa

### Data Pribadi

\* Data yang telah diinput tidak dapat diubah kembali, harap isi dengan teliti dan benar

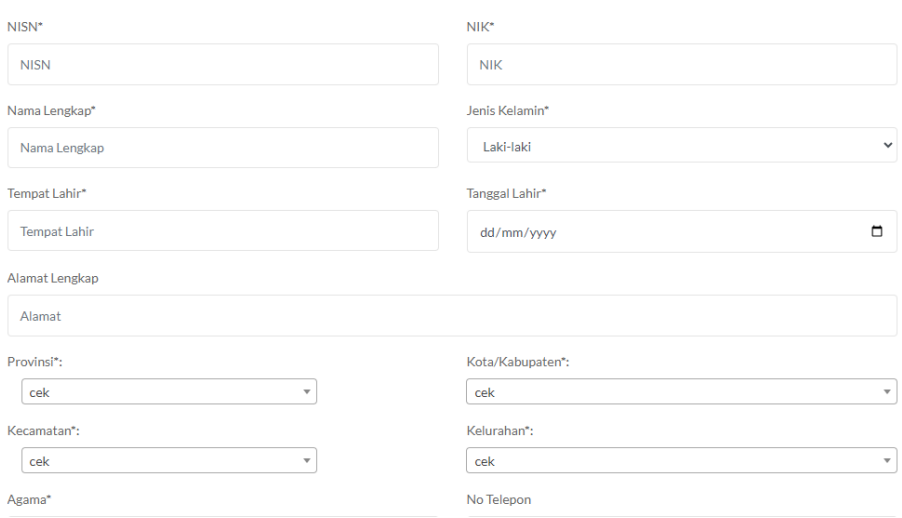

## c. Halaman User Terdaftar

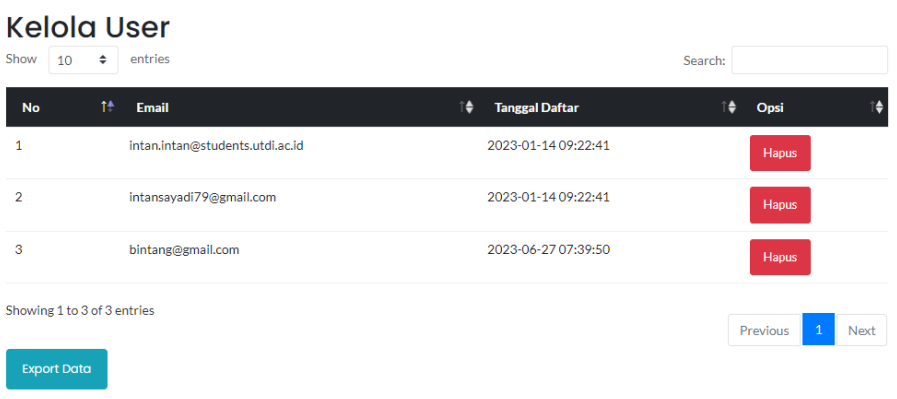

## d. Halaman Kelola Formulir

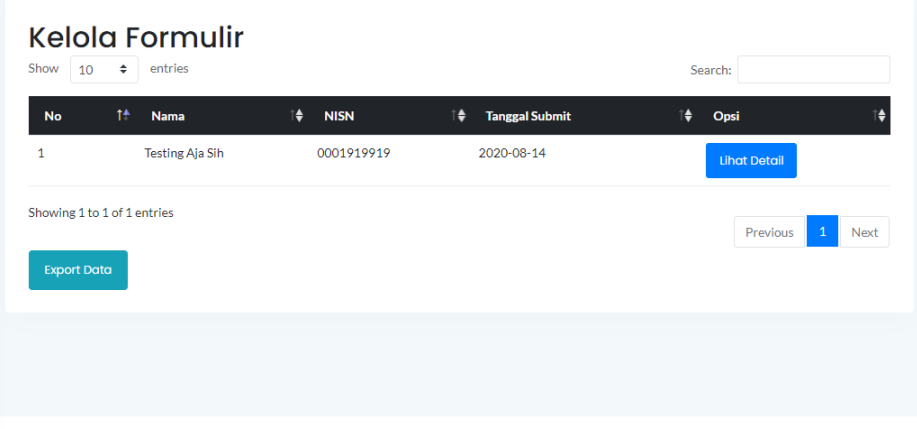

# 3. Kartu bimbingan

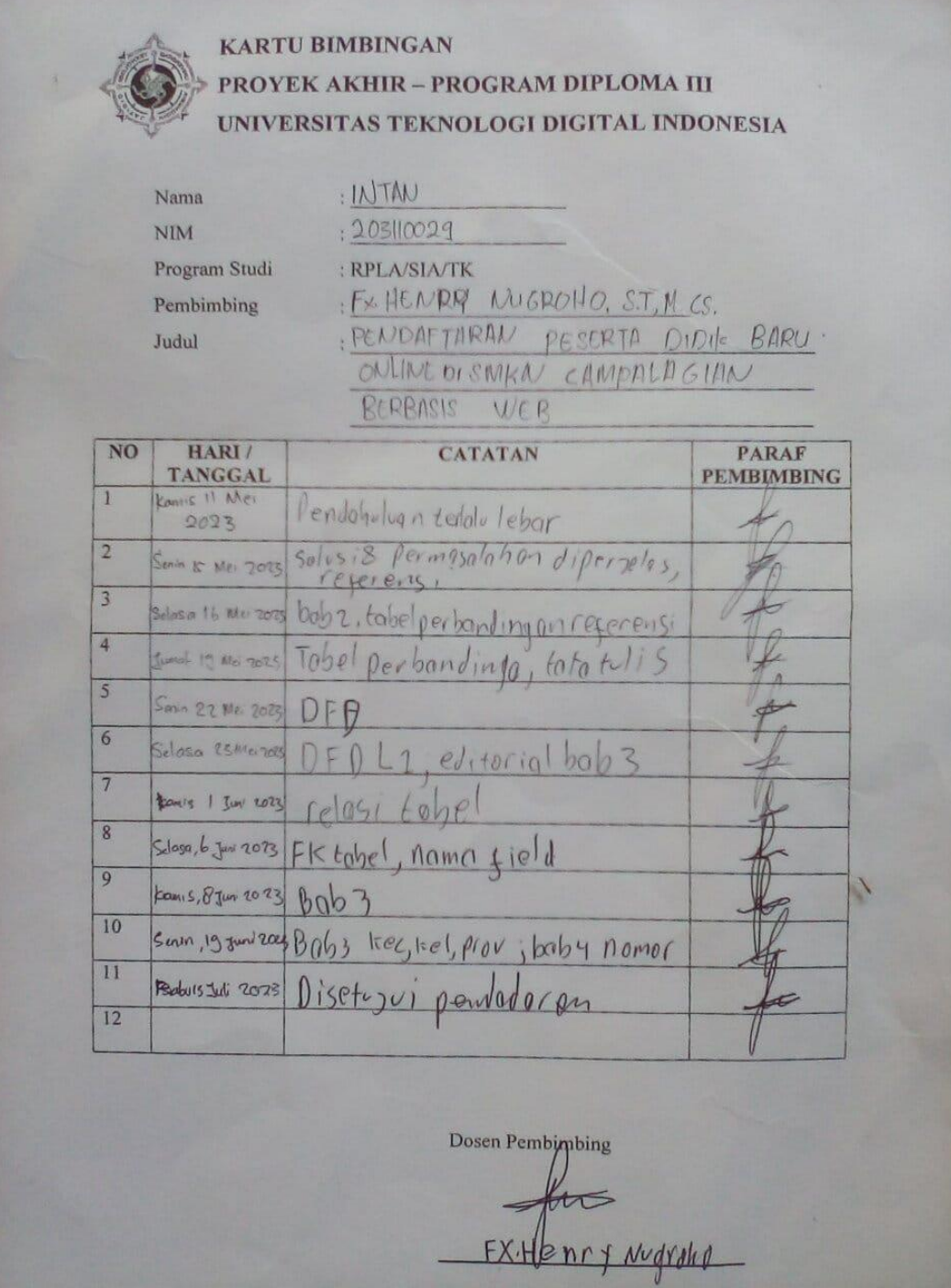

#### KRITERIA KELULUSAN UJIAN SIDANG / PENDADARAN

1. Lulus ujian tanpa syarat, disebut kriteria 1.

2. Lulus bersyarat, disebut kriteria 2, yaitu dengan sedikit perbaikan atau penyempurnaan text dan atau program dalam waktu maks sampai tanggal 2 Oktober 2023 dan tidak ada ujian lagi. Jika dalam waktu yang ditentukan mahasiswa tersebut tidak dapat menyelesaikan, maka, mahasiswa yang bersangkutan dianggap tidak lulus ujian. 3. Tidak lulus ujian sidang/pendadaran, disebut kriteria 3, dijelaskan, disarankan Ketua Tim Penguji untuk mempelajari ulang materi, merombak program/teks, atau mengganti judul.

Ketentuan bagi peserta yang tidak lulus ujian sidang / pendadaran.

1) Mahasiswa wajib menempuh ujian sidang/pendadaran ulang

2) Kesempatan ujian sidang/pendadaran ulang hanya diberikan dalam rentang waktu maksimum 6 bulan, setelah ujian sidang/pendadaran

3) Jika sampai batas waktu maksimum 6 bulan tersebut belum dapat diajukan/diselesaikan, maka calon peserta ujian dinyatakan sebagai mahasiswa peserta Skripsi/TGA baru, dengan segala ketentuan yang berlaku bagi peserta baru

4) Mahasiswa yang akan menempuh ujian sidang/pendadaran ulang ini diwajibkan membayar biaya ujian setara 2 SKS praktik, sesuai tahun angkatan

Yogyakarta,

Memahami dan bersedia Mematuhi peraturan di atas,

Nami

**INTAN** 

#### Catatan Pendadaran

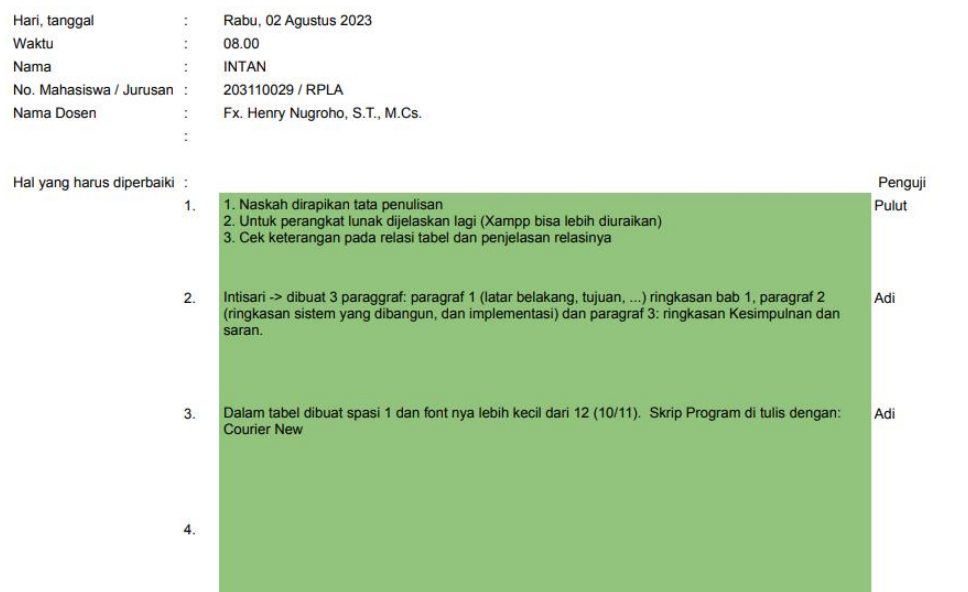

#### Catatan Pendadaran

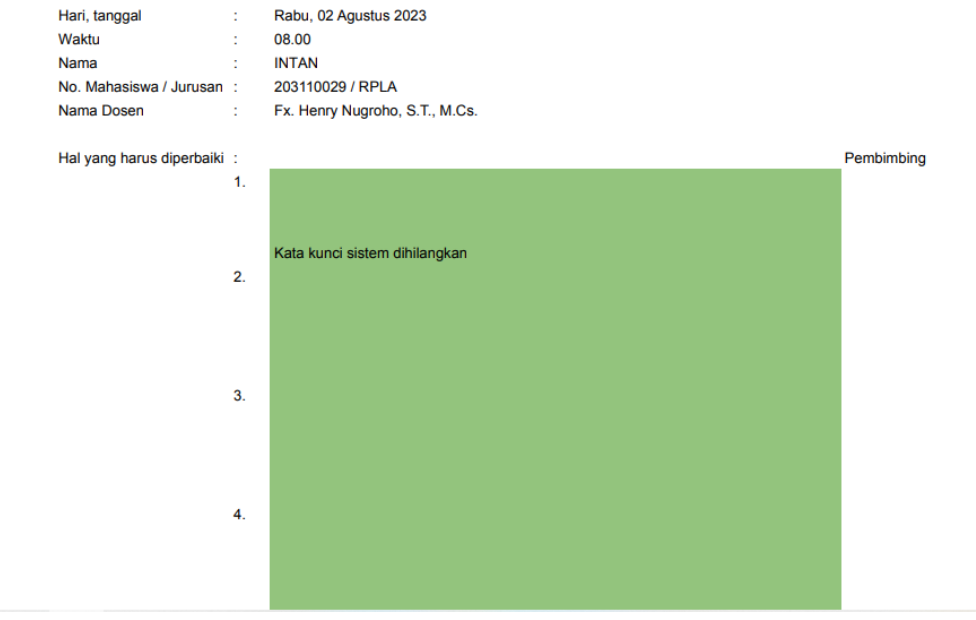

KEPUTUSAN HASIL UJIAN PENDADARAN

Sesuai dengan hasil sidang pendadaran pada tanggal 2 Agustus 2023 maka

Nama Mahasiswa<br>NIM / Program Studi Jenjang

**INTAN** 203110029 / RPLA D<sub>3</sub>

 $\overline{a}$ dinyatakan LULUS dengan kriteria

Ketua Penguji

Pulut Suryati, S.Kom., M.Cs.

Persetujuan Naskah

AccRams  $x.$ Henry **TUGAS AKHIR** Arcleri SISTEM INFORMASI PENDAFTARAN PESERTA DIDIK BARU  $\frac{n}{8}$  - wet ONLINE DI SMKN CAMPALAGIAN BERBASIS WEB lulut SITAS OONI **INTAN** NIM: 203110029 PROGRAM STUDI REKAYASA PERANGKAT LUNAK APLIKASI PROGRAM DIPLOMA TIGA FAKULTAS TEKNOLOGI DIGITAL INFORMASI UNIVERSITAS TEKNLOGI DIGITAL INDONESIA YOGYAKARTA 2023